### Statement of Attainment (SOA)

A: 14 working days after the course assessment date. A: At https://www.myskillsfuture.sg

## Q: When can I view/print my SOA? Can all the state of the state of the state of the state of the state of the state of the state of the state of the state of the state of the state of the state of the state of the state of

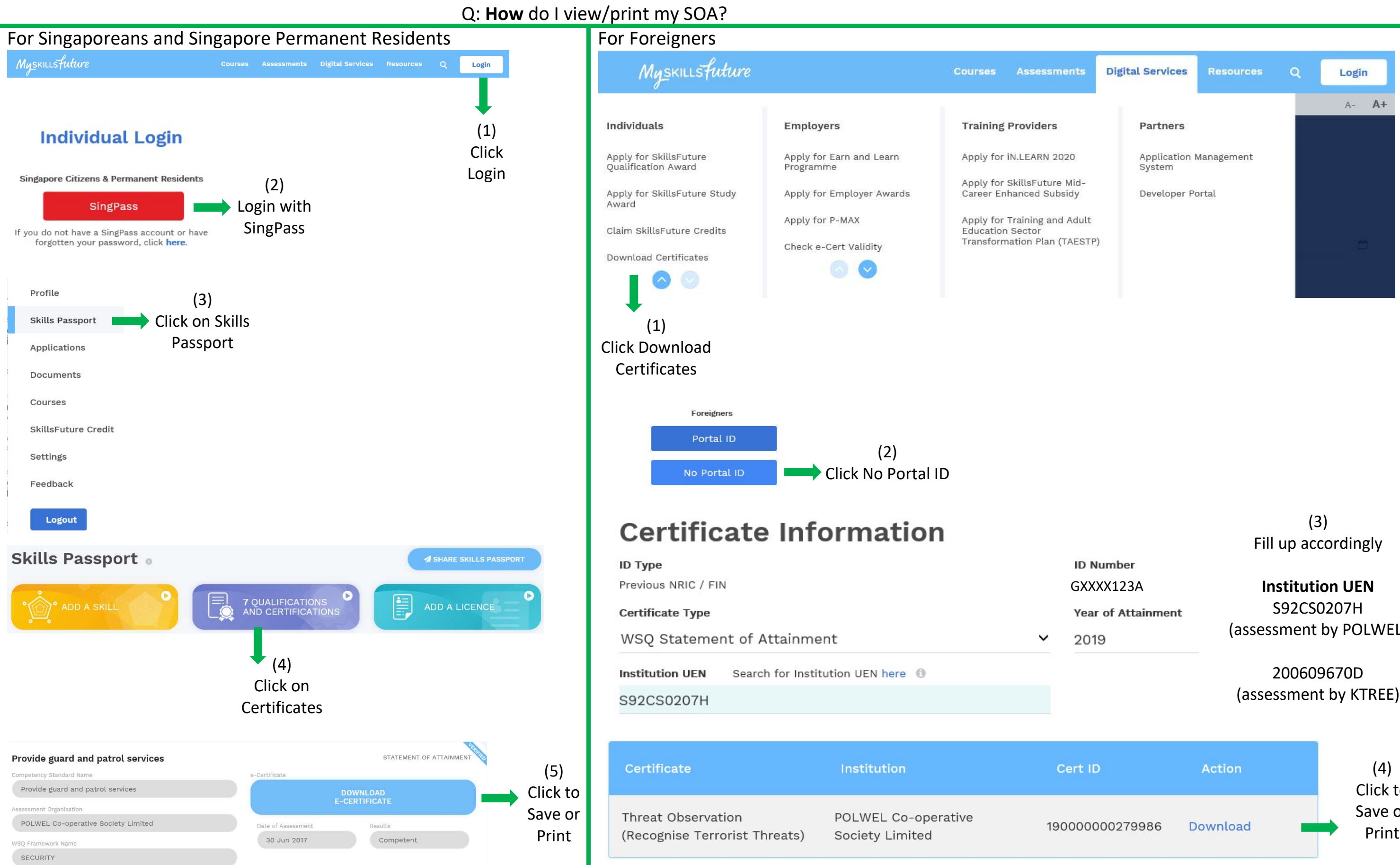

(assessment by POLWEL)

Click to Save or Print

# SOA FAQ